## Worldpay

Last Modified on 01/03/2024 9:16 am CST

When using Worldpay for processing customer payments by credit card, this area stores the setup information and displays the transactions processed. For detailed information on this setup, contact SSI Customer Support.

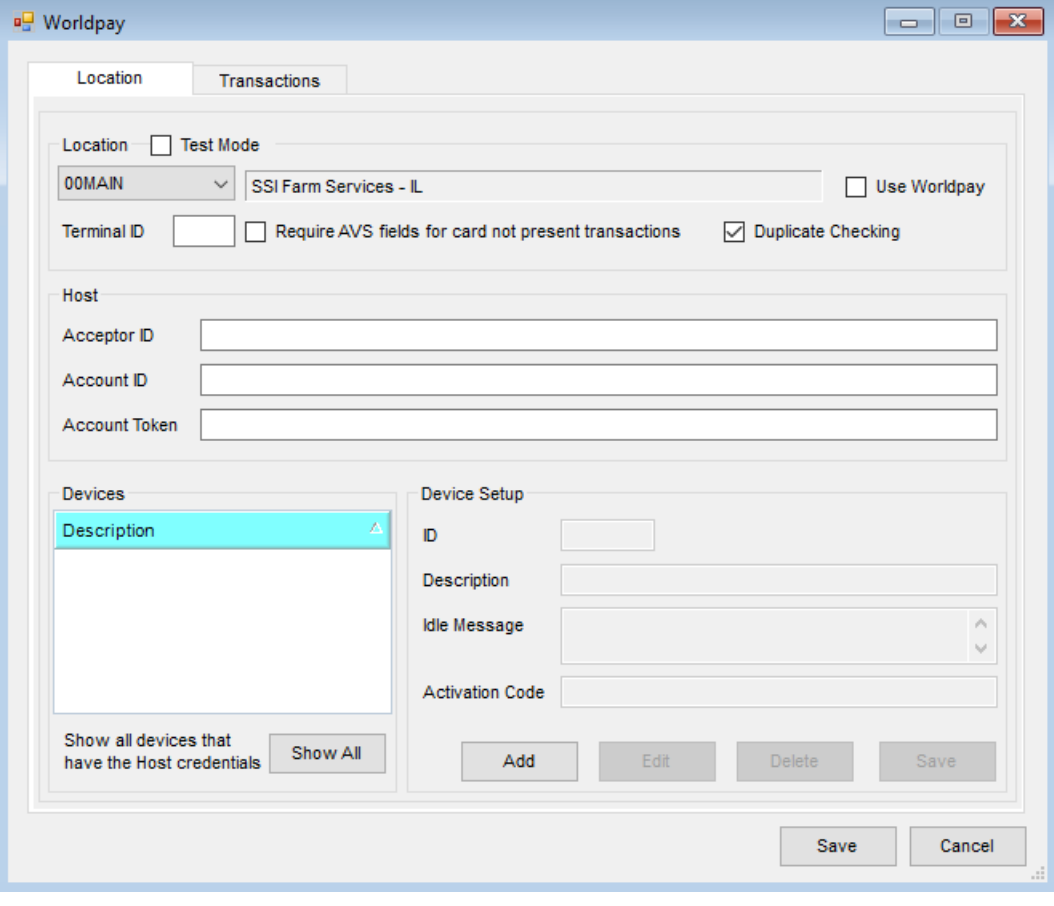